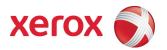

## Xerox WorkCentre 3550 Information Assurance Disclosure Paper Version 1.2

## Prepared by:

Mark Bixler Xerox Corporation 800 Phillips Road Webster, New York 14580

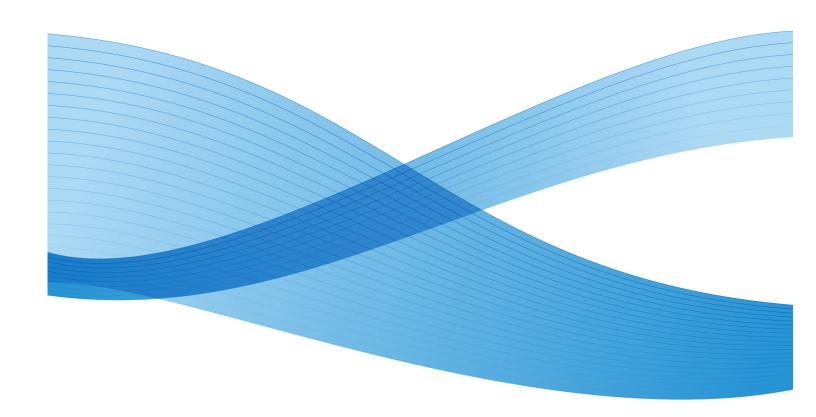

#### XEROX WorkCentre 3550 Information Assurance Disclosure Paper

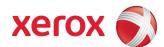

©2011 Xerox Corporation. All rights reserved. Xerox and the sphere of connectivity design are trademarks of Xerox Corporation in the United States and/or other counties.

Other company trademarks are also acknowledged.

Document Version: 1.3 (March 2011).

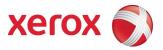

| 1.    | INTRODUCTION                                                    | 5  |
|-------|-----------------------------------------------------------------|----|
| 1.1.  | Purpose                                                         | 5  |
| 1.2.  | Target Audience                                                 | 5  |
| 1.3.  | Disclaimer                                                      |    |
| 1.3.  | Disclainer                                                      | J  |
| 2.    | DEVICE DESCRIPTION                                              | 6  |
| 2.1.  | Security-relevant Subsystems                                    |    |
|       | 1. Physical Partitioning                                        |    |
| 2.1.2 | 2. Security Functions allocated to Subsystems                   | 8  |
| 2.2.  | Controller                                                      |    |
|       | 1. Purpose                                                      |    |
|       | 2. Memory Components                                            |    |
|       | 3. External Connections                                         |    |
| 2.2.4 | 4. USB Ports                                                    | 10 |
| 2.3   | Fax Module                                                      |    |
|       | 1. Purpose                                                      |    |
| 2.3.2 | 2. Hardware                                                     | 11 |
| 2.4.  | Scanner                                                         |    |
|       | 1. Purpose                                                      |    |
| 2.4.2 | 2. Hardware                                                     | 11 |
| 2.5.  | Local User Interface (LUI)                                      |    |
|       | 1. Purpose                                                      |    |
| 2.5.2 | 2. Hardware                                                     | 12 |
| 2.6.  | Marking Engine (also known as the Image Output Terminal or IOT) | 12 |
|       | 1. Purpose                                                      |    |
|       | 2. Hardware                                                     |    |
| 2.6.3 | 3. Control and Data Interfaces                                  | 12 |
| 2.7.  | System Software Structure                                       |    |
|       | 1. Open-source components                                       |    |
|       | 2. OS Layer in the Controller                                   |    |
| 2.7.3 | 3. Network Protocols                                            | 14 |
| 2.8.  | Logical Access                                                  | 15 |
|       | 1. Network Protocols                                            | 15 |
|       | 2. Ports                                                        |    |
| 2.8.3 | 3. IP Filtering                                                 | 20 |
| 3.    | SYSTEM ACCESS                                                   | 21 |
|       |                                                                 |    |
| 3.1.  | Authentication Model                                            | 21 |

#### XEROX WorkCentre 3550 Information Assurance Disclosure Paper

|        | AEROA WorkCentre 3330 Information Assurance Disclosure Paper |       | The state of the state of the s |
|--------|--------------------------------------------------------------|-------|----------------------------------------------------------------------------------------------------|
| 3.2.   | Login and Authentication Methods                             | xerox |                                                                                                    |
|        | System Administrator Login [All product configurations]      | Z I   |                                                                                                    |
| 2.2.1. | System Administrator Login [All product configurations]      | Z1    |                                                                                                    |
| 3.2.2. | User authentication                                          | 21    |                                                                                                    |
| 3.3.   | System Accounts                                              | 24    |                                                                                                    |
|        | Printing [Multifunction models only]                         |       |                                                                                                    |
| 3.3.2. | Network Scanning [Multifunction models only]                 | 24    |                                                                                                    |
| 3.4.   | Diagnostics                                                  | 24    |                                                                                                    |
| 4. S   | ECURITY ASPECTS OF SELECTED FEATURES                         | 25    |                                                                                                    |
| 4.1.   | SMart eSolutions                                             | 25    |                                                                                                    |
|        | Meter Assistant                                              |       |                                                                                                    |
|        | Supplies Assistant                                           |       |                                                                                                    |
|        | Summary                                                      |       |                                                                                                    |
| 5. R   | ESPONSES TO KNOWN VULNERABILITIES                            | 26    |                                                                                                    |
| 5.1.   | Security @ Xerox (www.xerox.com/security)                    | 26    |                                                                                                    |
| 6. A   | PPENDICES                                                    | 27    |                                                                                                    |
| 6.1.   | Appendix A – Abbreviations                                   | 27    |                                                                                                    |
| 6.2.   | Appendix B – Supported MIB Objects                           | 29    |                                                                                                    |
| 6.3.   | Appendix C –Standards                                        | 31    |                                                                                                    |
| 6.4.   | Appendix E – References                                      | 32    |                                                                                                    |

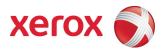

## 1. Introduction

The WorkCentre 3550 multifunction systems are among the latest versions of Xerox copier and multifunction devices for the general office.

## 1.1. Purpose

The purpose of this document is to disclose information for the WorkCentre products with respect to device security. Device Security, for this paper, is defined as how image data is stored and transmitted, how the product behaves in a networked environment, and how the product may be accessed, both locally and remotely. Please note that the customer is responsible for the security of their network and the WorkCentre products do not establish security for any network environment.

The purpose of this document is to inform Xerox customers of the design, functions, and features of the WorkCentre products relative to Information Assurance (IA).

This document does NOT provide tutorial level information about security, connectivity, PDLs, or WorkCentre products features and functions. This information is readily available elsewhere. We assume that the reader has a working knowledge of these types of topics. However, a number of references are included in the Appendix.

## 1.2. Target Audience

The target audience for this document is Xerox field personnel and customers concerned with IT security.

## 1.3. Disclaimer

The information in this document is accurate to the best knowledge of the authors, and is provided without warranty of any kind. In no event shall Xerox Corporation be liable for any damages whatsoever resulting from user's use or disregard of the information provided in this document including direct, indirect, incidental, consequential, loss of business profits or special damages, even if Xerox Corporation has been advised of the possibility of such damages.

Ver. 1.3, March 2011 Page **5 of 32** 

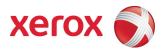

## 2. Device Description

This product consists of an input document handler and scanner, marking engine including paper path, controller, and user interface.

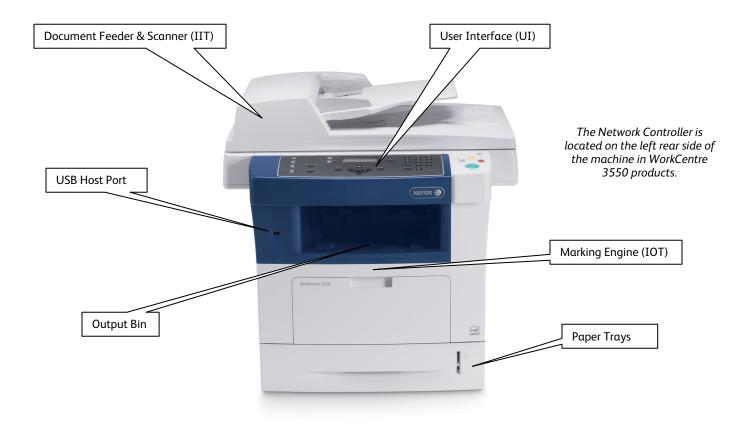

Figure 2-1 WorkCentre Multifunction System

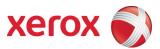

## 2.1. Security-relevant Subsystems

#### 2.1.1. Physical Partitioning

The security-relevant subsystems of the product are partitioned as shown in Figure 2-2.

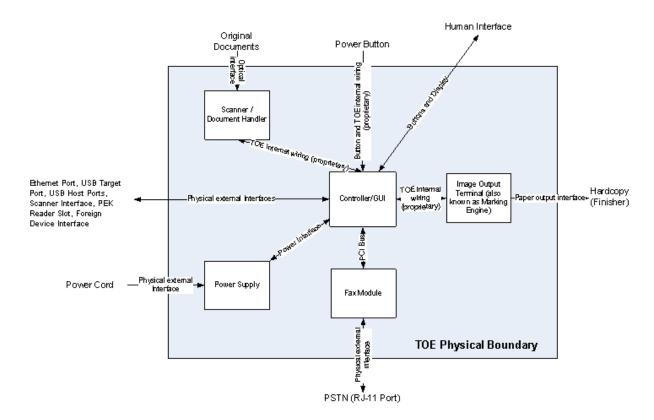

Figure 2-2 System functional block diagram

Ver. 1.3, March 2011 Page **7 of 32** 

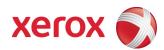

## 2.1.2. Security Functions allocated to Subsystems

| Security Function                   | Subsystem                |
|-------------------------------------|--------------------------|
| System Authentication               | Controller               |
|                                     | Graphical User Interface |
| Network Authentication              | Controller               |
|                                     | Graphical User Interface |
| Cryptographic Operations            | Controller               |
| User Data Protection – SSL          | Controller               |
| User Data Protection – IP Filtering | Controller               |
| User Data Protection – IPSec        | Controller               |
| Network Management Security         | Controller               |
| Fax Flow Security                   | Fax Module               |
|                                     | Controller               |
|                                     | Graphical User Interface |
| Security Management                 | Controller               |
|                                     | Graphical User Interface |

Table 1 Security Functions allocated to Subsystems

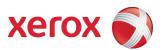

## 2.2. Controller

#### 2.2.1. Purpose

The controller provides both network and direct-connect external interfaces, and enables copy, print, email, network scan and LanFAX functionality. Network scanning and LanFAX are standard features. The controller also incorporates a proprietary web server that exports a Web User Interface (WebUI) through which users can submit jobs and check job and machine status, and through which system administrators can remotely administer the machine.

The controller contains the image path, which uses proprietary hardware and algorithms to process the scanned images into high-quality reproductions. Scanned images may be temporarily buffered in DRAM to enable electronic pre-collation, sometimes referred to as scan-once/print-many. When producing multiple copies of a document, the scanned image is processed and buffered in the DRAM in a proprietary format. The buffered bitmaps are then read from DRAM and sent to the Image Output Terminal (IOT) for marking on hardcopy output. For long documents, the production of hardcopy may begin before the entire original is scanned, achieving a level of concurrency between the scan and mark operations.

The controller operating system is pSOS v2.5. The controller works with the User Interface (UI) assembly to provide system configuration functions. A System Administrator PIN must be entered at the UI in order to access these functions.

#### 2.2.2. Memory Components

| Volatile Memory                                                                            |               |                         |             |              |
|--------------------------------------------------------------------------------------------|---------------|-------------------------|-------------|--------------|
| Type (SRAM, DRAM, etc)  Size  User  Modifiable (Y/N)  Function or Use  Process to Sanitize |               |                         |             |              |
| SDRAM                                                                                      | 256/512<br>MB | Expandable<br>to 512 MB | Main Memory | Remove power |
| Additional Information:                                                                    |               |                         |             |              |

| Non-Volatile Memory       |       |                             |                                                                                                    |                     |  |
|---------------------------|-------|-----------------------------|----------------------------------------------------------------------------------------------------|---------------------|--|
| Type (Flash, EEPROM, etc) | Size  | User<br>Modifiable<br>(Y/N) | Function or Use                                                                                                    | Process to Sanitize |  |
| Flash                     | 32 MB | No                          | Operating System, PDL Interpreters, Fonts, MIB, Fax Journal List, Fax Dialing, Code used for scheduling the marking of jobs | None                |  |
| Flash ROM                 | 1 MB  | No                          | Backup                                                                                                    | None                |  |
| Flash                     | 8 MB  | No                          | Fax/Font Backup                                                                                                    | None                |  |

**Additional Information:** All memory listed above contains code for execution and configuration information. No user or job data is permanently stored in this location.

Table 2 Controller memory components

9 Ver. 1.3, March 2011 Page **9 of 32** 

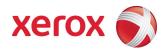

#### 2.2.3. External Connections

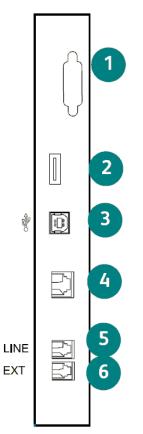

|   | Interface                                         | Description / Usage                                                  |
|---|---------------------------------------------------|----------------------------------------------------------------------|
| 1 | Foreign Device Interface (FDI)                    | Allows connection of optional access control hardware                |
| 2 | PEK (Product Enablement Key)<br>Reader Slot       | Used for initial product configuration.                              |
| 3 | USB 2.0 Target Port                               | Direct-connect printing                                              |
| 4 | Ethernet                                          | 10/100/1000 Network connectivity                                     |
| 5 | FAX line 1, RJ-11                                 | Supports FAX Modem T.30 protocol only                                |
| 6 | Extension Telephone Socket (EXT), RJ11            | Allows connection of telephone                                       |
| 7 | USB 2.0 Host Port (Not Pictured – see Figure 2-1) | Printing from USB, scanning to USB, upload of software upgrade files |

Table 3 Controller External Connections

Figure 2-3 Back panel connections

#### 2.2.4. USB Ports

The WorkCentre 3550 contains a host connector for a USB flash drive, enabling printing from USB, scanning to USB and upload of software upgrade files.

Autorun is disabled on this port. No executable files will be accepted by the port.

Modifying the software upgrade or saved machine settings files will make the files unusable on a WorkCentre 3550.

The machine settings that can be saved and restored by a service technician are limited to controller parameters that are needed for normal operation.

Both ports can be disabled by an Admin via the WebUI.

| USB                                                                                    |  |  |  |  |
|----------------------------------------------------------------------------------------|--|--|--|--|
| USB port and location Purpose                                                          |  |  |  |  |
| USB 2.0 Host port Printing from USB, scanning to USB, upload of software upgrade files |  |  |  |  |
| USB 2.0 Target port Direct-connect printing                                            |  |  |  |  |

Table 4 USB Ports

Ver. 1.3, March 2011 Page 10 of 32

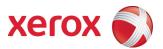

## 2.3 Fax Module

#### 2.3.1. Purpose

The embedded FAX service uses the installed embedded fax card to send and receive images over the telephone interface.

#### 2.3.2. Hardware

The fax card connects directly to the Main Controller processor card. The fax card does not have its own processor and local memory but uses the Main processor and reserved Flash memory. The card contains a fax-only modem that supports the T.30 protocol. If anything other than the T.30 protocol is detected, the modem will disconnect. Internal logical interfaces maintain separation between Fax and network.

| Volatile Memory Description |      |                       |                 |                   |
|-----------------------------|------|-----------------------|-----------------|-------------------|
| Type (SRAM, DRAM, etc)      | Size | User Modifiable (Y/N) | Function or Use | Process to Clear: |
| None                        | n/a  | n/a                   | n/a             | n/a               |
| Additional Information:     |      |                       |                 |                   |

| Non-Volatile Memory Description |      |                       |                 |                   |
|---------------------------------|------|-----------------------|-----------------|-------------------|
| Type (Flash, EEPROM, etc)       | Size | User Modifiable (Y/N) | Function or Use | Process to Clear: |
| Flash                           | 7MB  | N                     | FAX Backup      | None              |
| Additional Information:         |      |                       |                 |                   |

Table 5 Fax Module memory components

## 2.4. Scanner

#### 2.4.1. Purpose

The purpose of the scanner is to provide mechanical transport of hardcopy originals and to convert hardcopy originals to electronic data.

#### 2.4.2. Hardware

The scanner converts the image from hardcopy to electronic data. An optional document handler moves originals into a position to be scanned. The scanner provides enough image processing for signal conditioning and formatting. The scanner does not store scanned images. All other image processing functions are in the main controller.

Ver. 1.3, March 2011 Page 11 of 32

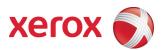

## 2.5. Local User Interface (LUI)

#### 2.5.1. Purpose

The LUI detects hard button actuations, and provides text and graphical prompts to the user. Images are not transmitted to or stored in the LUI. The Start hard button is located on the LUI panel.

#### 2.5.2. Hardware

| Volatile Memory Description |      |                       |                                                           |                   |
|-----------------------------|------|-----------------------|-----------------------------------------------------------|-------------------|
| Type (SRAM, DRAM, etc)      | Size | User Modifiable (Y/N) | Function or Use                                           | Process to Clear: |
| RAM                         | 2KB  | N                     | User Interface volatile memory; no user image data stored | Power Off System  |
| Additional Information:     |      |                       | Formantian Naviananiah data is mayan                      |                   |

All memory listed above contains code for execution and configuration information. No user or job data is permanently stored in this location.

| Non-Volatile Memory Description                                                                                                    |      |   |                           |      |  |
|----------------------------------------------------------------------------------------------------|------|---|---------------------------|------|--|
| Type (Flash, EEPROM, etc) Size User Modifiable Function or Use (Y/N) Process to Clear:                                                                     |      |   |                           |      |  |
| PROM                                                                                                    | 64KB | N | No user image data stored | None |  |
| Additional Information: All memory listed above contains code for execution and configuration information. No user or job data is stored in this location. |      |   |                           |      |  |

Table 6 User Interface memory components

## 2.6. Marking Engine (also known as the Image Output Terminal or IOT)

#### 2.6.1. Purpose

The Marking Engine performs copy/print paper feeding and transport, image marking and fusing, and document finishing. Images are not stored at any point in these subsystems.

#### 2.6.2. Hardware

The marking engine is comprised of paper supply trays and feeders, paper transport, laser scanner, xerographics, and paper output. The marking engine contains a CPU, BIOS, RAM and Non-Volatile Memory.

#### 2.6.3. Control and Data Interfaces

Images and control signals are transmitted from the main controller to the marking engine across a proprietary interface.

Ver. 1.3, March 2011 Page 12 of 32

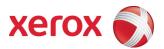

## 2.7. System Software Structure

#### 2.7.1. Open-source components

Open-source components in the connectivity layer implement high-level protocol services. The security-relevant connectivity layer components are:

- Apache 2.2.11, with mod\_ssl integrated (http and https)
- Apache Xerces2 Java
- Open1x
- OpenSLP
- NetBSD Project
- libupnp
- UUID library
- wpa\_supplicant
- ldns
- Info-zip
- TWAIN sample Data Source and Application
- WTL v8.0
- CUPS library
- libjpeg v6b
- libxml2

- Expat XML Parser
- Unicode
- Kerberos 5
- sorttable
- Little CMS v1.15
- libstdc++
- CUPS related stuff
- part of linux kernel
- SpiderMonkey Engine
- OpenSSL v0.9.8e
- Open LDAP v2.1.17
- libpng
- zlib v2.4
- libtiff
- tinyxml

#### 2.7.2. OS Layer in the Controller

The OS layer includes the operating system, network and physical I/O drivers. The controller operating system is pSOS v2.5.

The crypto library for IPSec is provided by the OpenSSL Toolkit..

IP Filtering is also provided as a loadable kernel module.

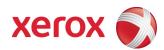

#### 2.7.3. Network Protocols

Figure 2- is an interface diagram depicting the protocol stacks supported by the device, annotated according to the DARPA model.

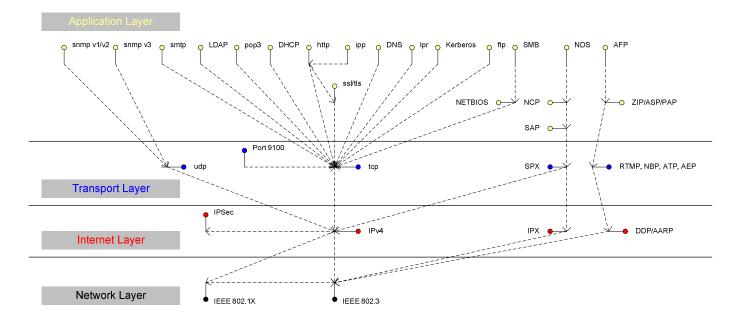

Figure 2-4 IPv4 Network Protocol Stack

Ver. 1.3, March 2011 Page 14 of 32

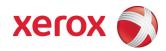

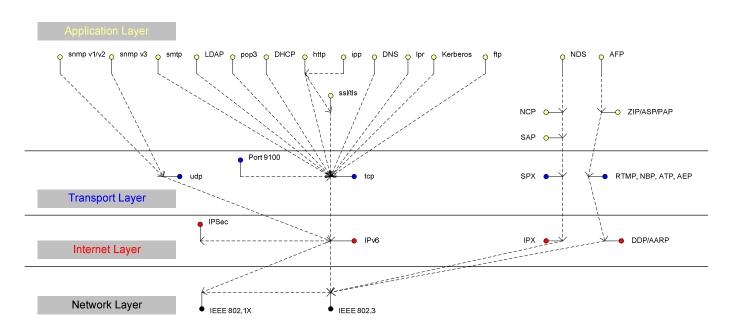

Figure 2-5 IPv6 Network Protocol Stack

## 2.8. Logical Access

#### 2.8.1. Network Protocols

The supported network protocols are listed in Appendix C and are implemented to industry standard specifications (i.e. they are compliant to the appropriate RFC) and are well-behaved protocols. There are no 'Xerox unique' additions to these protocols.

#### 2.8.1.1. IPSec

The device supports IPSec tunnel mode. The print channel can be secured by establishing an IPSec association between a client and the device. A shared secret is used to encrypt the traffic flowing through this tunnel. SSL must be enabled in order to set up the shared secret.

When an IPSec tunnel is established between a client and the machine, the tunnel will also be active for administration with SNMPv2 tools (HP Open View, etc.), providing security for SNMP SETs and GETS with an otherwise insecure protocol. SNMP Traps may not be secure if either the client or the device has just been rebooted. IP Filtering can be useful to prevent SNMP calls from non-IPSec clients.

Once an IPSec channel is established between two points, it stays open until one end reboots or goes into power saver,. Only network clients and servers will have the ability to establish an IPSec tunnel with the machine. Thus

Ver. 1.3, March 2011 Page 15 of 32

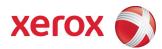

device-initiated operations (like scanning) cannot assume the existence of the tunnel unless a print job (or other client initiated action) has been previously run since the last boot at either end of the connection.

#### 2.8.2. Ports

The following table summarizes all potential open ports and subsequent sections discuss each port in more detail.

| Default | Type    | Service name                                                     |
|---------|---------|------------------------------------------------------------------|
| Port #  |         |                                                                  |
| 25      | TCP     | SMTP                                                             |
| 53      | UDP     | DNS                                                              |
| 68      | UDP     | BOOTP/DHCP                                                       |
| 80      | TCP     | HTTP                                                             |
| 88      | UDP/TCP | Kerberos                                                         |
| 137     | UDP     | NETBIOS- Name Service                                            |
| 138     | UDP     | NETBIOS-Datagram Service; SMB filing and Scan template retrieval |
| 139     | TCP     | NETBIOS; SMB filing and Scan template retrieval                  |
| 161     | UDP     | SNMP                                                             |
| 162     | UDP     | SNMP trap                                                        |
| 389     | UDP     | LDAP                                                             |
| 396     | TCP     | Netware                                                          |
| 427     | TCP/UDP | SLP                                                              |
| 443     | TCP     | SSL                                                              |
| 515     | TCP     | LPR                                                              |
| 546     | UDP     | DHCPv6                                                           |
| 631     | TCP     | IPP                                                              |
| 636     | TCP     | sLDAP                                                            |
| 1124    | TCP/UDP | Network Scan Utility                                             |
| 1900    | UDP     | SSDP                                                             |
| 3003    | TCP     | HTTP/SNMP reply                                                  |
| 5200    | TCP     | UPnP                                                             |
| 5353    | UDP     | Multicast DNS                                                    |
| 6000    | UDP     | SetIP Utility                                                    |
| 7000    | UDP     | LTP Utility                                                      |
| 9100    | TCP     | Raw IP                                                           |
| 9400    | TCP     | TWAIN for Network Utility                                        |
| 9401    | TCP     | TWAIN for Network Utility                                        |

Table 76 Network Ports

Please note that there is no FTP port in this list. FTP is only used to export scanned images and to retrieve Scan Job Templates, and will open port 21 on the remote device. An FTP port is never open on the controller itself.

#### 2.8.2.1. Port 25, SMTP

This unidirectional port is open only when Scan to E-mail or Internet Fax (I-Fax) is exporting images to an SMTP server, or when email alerts are being transmitted. SMTP messages & images are transmitted to the SMTP server from the device.

#### 2.8.2.2. Port 53, DNS

Designating a DNS server will allow the device to resolve domain names. This can be configured via the Local UI or WebUI.

Ver. 1.3, March 2011 Page 16 of 32

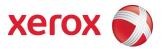

#### 2.8.2.3. Port 68, DHCP

This port is used only when performing DHCP, and is not open all of the time. To permanently close this port, DHCP must be explicitly disabled. This is done in User Tools via the Local User Interface or via the TCP/IP page in the Properties tab on the WebUI.

#### 2.8.2.4. Port 80, HTTP

The embedded web pages communicate to the machine through a set of unique APIs and do not have direct access to machine information:

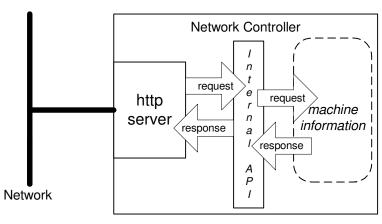

Figure 2-6 HTTP

The HTTP port can only access the HTTP server residing in the controller. The embedded HTTP server is Apache. The purpose of the HTTP server is to:

- Give users information of the status of the device;
- View the job queue within the device and delete jobs;
- Allow users to download print ready files and program Scan to File Job Templates;
- Allow remote administration of the device. Many settings that are on the Local UI are replicated in the
  device's web pages. Users may view the properties of the device but not change them without logging into the
  machine with administrator privileges.

The HTTP server can only host the web pages resident on the device. It does not and cannot act as a proxy server to get outside of the network the device resides on. Hence the server cannot access any networks (or web servers) outside of the customer firewall.

When the device is configured with an IP address, it is as secure as any device inside the firewall. The web pages are accessible only to authorized users of the network inside the firewall.

This service (and port) may be disabled in User Tools via the Local User Interface or via the TCP/IP page in the Properties tab on the Web UI. Please note that when this is disabled, IPP Port 631 is also disabled.

HTTP may be secured by enabling Secure Sockets Layer.

#### 2.8.2.4.1. **Proxy Server**

The device can be configured to communicate through a proxy server. Features that can make use of a proxy server include the Automatic Meter Read feature, scanning to a remote repository, or retrieving scan templates from a remote template pool.

Ver. 1.3, March 2011 Page 17 of 32

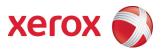

#### 2.8.2.5. Port 88, Kerberos

This port is only open when the device is communicating with the Kerberos server to authenticate a user, and is only used only to authenticate users in conjunction with the Network Scanning feature. To disable this port, authentication must be disabled, and this is accomplished via the Local User Interface.

This version of software has Kerberos 5.1.1 with DES (Data Encryption Standard) and 64-bit encryption. The Kerberos code is limited to user authentication, and is used to authenticate a user with a given Kerberos server as a valid user on the network. Please note that the Kerberos server (a 3rd party device) needs to be set up for each user. Once the user is authenticated, the Kerberos software has completed its task. This code will not and cannot be used to encrypt or decrypt documents or other information.

This feature is based on the Kerberos program from the Massachusetts Institute of Technology (MIT). The Kerberos network authentication protocol is publicly available on the Internet as freeware at http://web.mit.edu/kerberos/www/. Xerox has determined that there are no export restrictions on this version of the software. However, there are a few deviations our version of Kerberos takes from the standard Kerberos implementation from MIT. These deviations are:

- 1) The device does not keep a user's initial authentication and key after the user has been authenticated. In a standard Kerberos implementation, once a user is authenticated, the device holds onto the authentication for a programmed timeout (the usual default is 12 hours) or until the user removes it (prior to the timeout period). In the Xerox implementation, all traces of authentication of the user are removed once they have been authenticated to the device. The user can send any number of jobs until the user logs off the system, either manually or through system timeout.
- 2) The device ignores clock skew errors. In a standard implementation of Kerberos, authentication tests will fail if a device clock is 5 minutes (or more) different from the Kerberos server. The reason for this is that given enough time, someone could reverse engineer the authentication and gain access to the network. With the 5-minute timeout, the person has just 5 minutes to reverse engineer the authentication and the key before it becomes invalid. It was determined during the implementation of Kerberos for our device that it would be too difficult for the user/SA to keep the device clock in sync with the Kerberos server, so the Xerox instantiation of Kerberos has the clock skew check removed. The disadvantage is that this gives malicious users unlimited time to reverse engineer the user's key. However, since this key is only valid to access the Network Scanning features on a device, possession of this key is of little use for nefarious purposes.
- 3) The device ignores much of the information provided by Kerberos for authenticating. For the most part, the device only pays attention to information that indicates whether authentication has passed. Other information that the server may return (e.g. what services the user is authenticated for) is ignored or disabled in the Xerox implementation. This is not an issue since the only service a user is being authenticated for is access to an email directory. No other network services are accessible from the Local UI.

Xerox has received an opinion from its legal counsel that the device software, including the implementation of a Kerberos encryption protocol in its network authentication feature, is not subject to encryption restrictions based on Export Administration Regulations of the United States Bureau of Export Administration (BXA). This means that it can be exported from the United States to most destinations and purchasers without the need for previous approval from or notification to BXA. At the time of the opinion, restricted destinations and entities included terrorist-supporting states (Cuba, Iran, Libya, North Korea, Sudan and Syria), their nationals, and other sanctioned entities such as persons listed on the Denied Parties List. Xerox provides this information for the convenience of its customers and not as legal advice. Customers are encouraged to consult with legal counsel to assure their own compliance with applicable export laws.

#### 2.8.2.6. Ports 137, 138, 139, NETBIOS

For print jobs, these ports support the submission of files for printing as well as support Network Authentication through SMB. Port 137 is the standard NetBIOS Name Service port, which is used primarily for WINS. Port 138 supports the CIFS browsing protocol. Port 139 is the standard NetBIOS Session port, which is used for printing. Ports 137, 138 and 139 may be configured in the Properties tab of the device's web page.

For Network Scanning features, ports 138 and 139 are used for both outbound (i.e. exporting scanned images and associated data) and inbound functionality (i.e. retrieving Scan Templates). In both instances, these ports are only open when the files are being stored to the server or templates are being retrieved from the Template Pool. For these features, SMB protocol is used.

Ver. 1.3, March 2011 Page 18 of 32

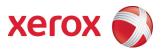

#### 2.8.2.7. Ports 161, 162, SNMP

These ports support the SNMPv1, SNMPv2c, and SNMPv3 protocols. Please note that SNMP v1 does not have any password or community string control. SNMPv2 relies on a community string to keep unwanted people from changing values or browsing parts of the MIB. This community string is transmitted on the network in clear text so anyone sniffing the network can see the password. Xerox strongly recommends that the customer change the community string upon product installation. SNMP is configurable, and may be explicitly enabled or disabled in the Properties tab of the device's web pages.

SNMP traffic may be secured if an IPSec tunnel has been established between the agent (the device) and the manager (i.e. the user's PC).

The device supports SNMPv3, which is an encrypted version of the SNMP protocol that uses a shared secret. Secure Sockets Layer must be enabled before configuring the shared secret needed for SNMPv3.

#### 2.8.2.8. Port 389, LDAP

This is the standard LDAP port used for address book queries in the Scan to Email feature.

#### 2.8.2.9. Port 396, Netware

This configurable port is used when Novell Netware is enabled to run over IP.

#### 2.8.2.10. Port 427, SLP

When activated, this port is used for service discovery and advertisement. The device will advertise itself as a printer and also listen for SLP queries using this port. It is not configurable. This port is explicitly enabled / disabled in the Properties tab of the device's web pages.

#### 2.8.2.11. Port 443, SSL

This is the default port for Secure Sockets Layer communication. This port can be configured via the device's web pages. SSL must be enabled before setting up either SNMPv3 or IPSec. SSL must also be enabled in order to use any of the Web Services (Automatic Meter Reads, or Network Scanning Validation Service).

SSL should be enabled so that the device can be securely administered from the web UI. When scanning, SSL can be used to secure the filing channel to a remote repository.

SSL uses X.509 certificates to establish trust between two ends of a communication channel. When storing scanned images to a remote repository using an https: connection, the device must verify the certificate provided by the remote repository. A Trusted Certificate Authority certificate should be uploaded to the device in this case.

To securely administer the device, the user's browser must be able to verify the certificate supplied by the device. A certificate signed by a well-known Certificate Authority (CA) can be downloaded to the device, or the device can generate a self-signed certificate. In the first instance, the device creates a Certificate Signing Request (CSR) that can be downloaded and forwarded to the well-known CA for signing. The signed device certificate is then uploaded to the device. Alternatively, the device will generate a self-signed certificate. In this case, the generic Xerox root CA certificate must be downloaded from the device and installed in the certificate store of the user's browser.

The device supports only server authentication.

#### 2.8.2.12. Port 515, LPR

This is the standard LPR printing port, which only supports IP printing. It is a configurable port, and may be explicitly enabled or disabled in the Properties tab of the device's web pages.

#### 2.8.2.13. Port 546, DHCPv6

This port is used only when performing DHCPv6, and is not open all of the time. To permanently close this port, DHCPv6 must be explicitly disabled. This is done via the TCP/IP page in the Properties tab on the WebUI.

#### 2.8.2.14. Port 631, IPP

This port supports the Internet Printing Protocol. It is not configurable. This is disabled when the http server is disabled.

Ver. 1.3, March 2011 Page 19 of 32

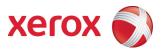

#### 2.8.2.15. Port 636, sLDAP

This is the standard LDAP port when using SSL for address book queries in the Scan to Email feature.

#### 2.8.2.16. Port 1124, Network Scan Utility

This port supports the Xerox Network Scan utility. It is not configurable and cannot be disabled.

#### 2.8.2.17. Port 1900, SSDP

This port behaves similarly to the SLP port. When activated, this port is used for service discovery and advertisement. The device will advertise itself as a printer and also listen for SSDP queries using this port. It is not configurable. This port is explicitly enabled / disabled in the Properties tab of the device's web pages.

#### 2.8.2.18. Port 3003, http/SNMP reply

This port is used when the http server requests device information. The user displays the Web User Interface (WebUI) and goes to a page where the http server must query the device for settings (e.g. Novell network settings). The http server queries the machine via an internal SNMP request (hence this port can only open when the http server is active). The machine replies back to the http server via this port. It sends the reply to the loopback address (127.0.0.0), which is internally routed to the http server. This reply is never transmitted on the network. Only SNMP replies are accepted by this port, and this port is active when the http server is active (i.e. if the http server is disabled, this port will be closed). If someone attempted to send an SNMP reply to this port via the network, the reply would have to contain the correct sequence number, which is highly unlikely, since the sequence numbers are internal to the machine.

#### 2.8.2.19. Port 5200, UPnP

This port is used by UPnP. This is disabled when SSDP is disabled (see 3.2.2.16).

#### 2.8.2.20. Port 5353, Multicast DNS

Designating a Multicast DNS server will allow the device to resolve domain names over a multicast protocol. This can be configured via the Local UI or WebUI.

#### 2.8.2.21. Port 6000, SetIP Utility

This port supports the Xerox SetIP utility. It is not configurable and cannot be disabled.

#### 2.8.2.22. Port 9100, raw IP

This allows downloading a PDL file directly to the interpreter. This port has limited bi-directionality (via PJL back channel) and allows printing only. This is a configurable port, and may be disabled in the Properties tab of the device's web pages.

#### 2.8.2.23. 9400, TWAIN for Network Utility

This port supports the Xerox TWAIN for Network utility. It is not configurable and cannot be disabled.

#### 2.8.2.24. 9401, TWAIN for Network Utility

This port supports the Xerox TWAIN for Network utility. It is not configurable and cannot be disabled.

#### 2.8.3. IP Filtering

The devices contain a static host-based firewall that provides the ability to prevent unauthorized network access based on an IP address or IP address range. Filtering rules can be set by the SA using the WebUI.

Ver. 1.3, March 2011 Page 20 of 32

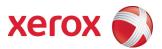

## 3. System Access

## 3.1. Authentication Model

The authentication model allows for the following:

- Local Authentication: Provides access to the scan to network and scan to email services. User account information is kept in a local accounts database and the authentication process will take place locally.
- Network Authentication: Provides access to the scan to network and scan to email services. User network credentials are used to authenticate the user at the network domain controller.
- Authorization: Provides three levels of access to the CentreWare Internet Services and to the Local User Interface: system administrator, key user and all users.

## 3.2. Login and Authentication Methods

There are a number of methods for different types of users to be authenticated. In addition, the connected versions of the product also log into remote servers. A description of these behaviors follows.

#### 3.2.1. System Administrator Login [All product configurations]

Users must authenticate themselves to the device. To access the User Tools via the Local UI, a PIN is required. The customer can set the PIN to anywhere from 4 to 32 alphanumeric characters in length. This PIN is stored in the controller NVM and is inaccessible to the user. Xerox strongly recommends that this PIN be changed from its default value immediately upon product installation. The PIN should be set to a minimum of 8 characters in length and changed at least once per month. Longer PINs can be changed less frequently; a 9-character PIN would be good for a year. The same PIN is used to access the Administration screens in the Web UI.

#### 3.2.2. User authentication

Users may authenticate to the device using Kerberos, LDAP or SMB Domain authentication protocols. Once the user is authenticated to the device, the user may proceed to use the scan to network and scan to email features.

The WebUI allows an SA to set up a default authentication domain and as many as 6 additional alternate authentication domains. The device will attempt to authenticate the user at each domain server in turn until authentication is successful, or the list is exhausted.

#### 3.2.2.1. Kerberos Authentication (Solaris or Windows 2000/Windows 2003)

This is an option that must be enabled on the device, and is used in conjunction with scan to network and scan to email features. The authentication steps are:

- 1) A User enters a user name and password at the device in the Local UI. The device sends an authentication request to the Kerberos Server.
- 2) The Kerberos Server responds with the encrypted credentials of the user attempting to sign on.
- 3) The device attempts to decrypt the credentials using the entered password. The user is authenticated if the credentials can be decrypted.
- 4) The device then logs onto and queries the LDAP server trying to match an email address against the user's Login Name.

Ver. 1.3, March 2011 Page **21 of 32** 

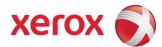

- 5) If the LDAP Query is successful, the user's email address is placed in the From: field. Otherwise, the default From: is used.
- 6) The user may then add recipient addresses by accessing the Address Book on the LDAP server. Please see the User Manual for details. Each addition is a separate session to the LDAP server.

#### 3.2.2.2. SMB Authentication (Windows NT 4 or Windows 2000/Windows 2003)

This is also an option that may be enabled on the device, and is used in conjunction with scan to network and scan to email features. The authentication steps vary somewhat, depending on the network configuration. Listed below are 3 network configurations and the authentication steps.

Basic Network Configuration: Device and Domain Controller are on the same Subnet

#### **Authentication Steps:**

- 1) The device broadcasts an authentication request that is answered by the Domain Controller.
- 2) The Domain Controller responds back to the device whether or not the user was successfully authenticated.

If (2) is successful, steps 3-5 proceed as described in steps 4-6 of the Kerberos section.

#### Device and Domain Controller are on different Subnets, SA defines IP Address of Domain Controller

#### **Authentication Steps:**

- 1) The device sends an authentication request directly to the Domain Controller through the router using the IP address of the Domain Controller.
- The Domain Controller responds back to the device through the router whether or not the user was successfully authenticated.

If (2) is successful, steps 3 – 5 proceed as described in 4 - 6 of Kerberos section.

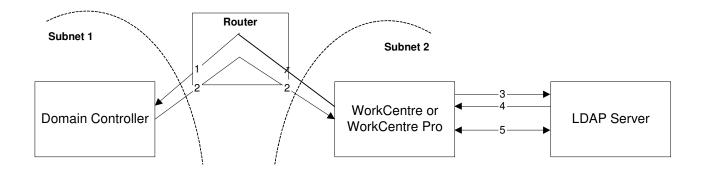

Figure 3-1 SMB Authentication with IP Address

<u>Device and Domain Controller are on different Subnets, SA defines Hostname of Domain Controller</u>
Authentication Steps:

Ver. 1.3, March 2011 Page 22 of 32

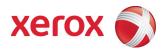

1) The device sends the Domain Controller hostname to the DNS Server.

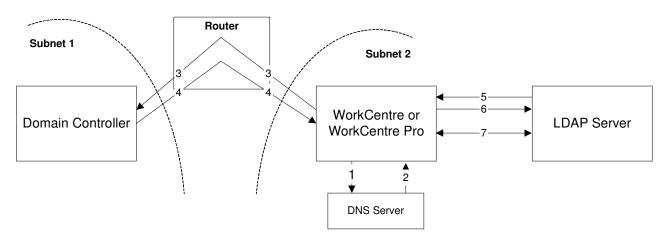

Figure 3-2 SMB Authentication with Hostname

- 2) The DNS Server returns the IP Address of the Domain Controller
- 3) The device sends an authentication request directly to the Domain Controller through the router using the IP address of the Domain Controller.
- 4) The Domain Controller responds back to the device through the router whether or not the user was successfully authenticated.

If (4) is successful, steps 5-7 proceed as described in steps 4-6 of the Kerberos section.

#### 3.2.2.3. DDNS

The implementation in the device does not support any security extensions.

Ver. 1.3, March 2011 Page 23 of 32

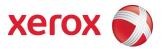

## 3.3. System Accounts

#### 3.3.1. Printing [Multifunction models only]

The device may be set up to connect to a print queue maintained on a remote print server. The login name and password are sent to the print server in clear text. IPSec should be used to secure this channel.

#### 3.3.2. Network Scanning [Multifunction models only]

Network Scanning may require the device to log into a server. The instances where the device logs into a server are detailed in the following table. Users may also need to authenticate for scanning. This authentication is detailed in subsequent sections.

#### 3.3.2.1. **Device log on**

| Scanning feature | Device behavior                                                                                                    |
|------------------|----------------------------------------------------------------------------------------------------|
| Scan to Network  | The device logs in to the scan repository as set up by the SA via CWIS.                                                                                                    |
| Scan to E-mail   | The device logs into an SMTP Server as set up by the SA via CWIS. It will only log into the Server when a user attempts to use the scan-to-email feature. At the time the LDAP server must be accessed, the device will log into the LDAP server.                                                 |
|                  | The device uses simple authentication on the SMTP server. A network username and password must be assigned to the device. The device logs in as a normal user, with read only privileges. User credentials are not used for this authentication step, and are never transmitted over the network. |

Table 8 Device Log On for Scanning Features

Please note that when the device logs into any server the device username and password are sent over the network in clear text unless SSL has been enabled or IPSec has been configured to encrypt the traffic.

## 3.4. Diagnostics

To access onboard diagnostics from the local user interface, Xerox service representatives must enter a unique 4-digit password. This PIN is the same for all product configurations and cannot be changed.

Ver. 1.3, March 2011 Page **24 of 32** 

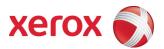

# 4. Security Aspects of Selected Features

## 4.1. SMart eSolutions

SMart eSolutions provides the ability to automatically send data to Xerox to be used for billing (Meter Assistant) and toner replenishment (Supplies Assistant). The Systems Administrator sets up the attributes for the service via the web UI, including enable/disable participation in SMart eSolutions, and time of day for the daily polling to the Xerox Communication Server. The device can be set to communicate via a proxy server on the customer's network. The proxy server is set to auto detect proxy settings or to manually set proxy address using the WebUI.

#### 4.2.1 Meter Assistant

Once the connection with the Xerox Communication Server has been established, the Meter Assistant service will poll the Xerox Communication server daily over the network. The server will check whether it is time in the billing cycle to update the meter readings. If so, the server will request reads from the device, and the device will then respond by sending the meter reads back to the server.

#### 4.2.2 Supplies Assistant

Once the connection with the Xerox Communication Server has been established, the Supplies Assistant service will be automatically enabled by request from the Xerox Communication Server. The device will then automatically send supplies data over the network to the Xerox Communication server at a regular interval.

#### 4.2.3 Summary

The SMart eSolutions communication process means that the device initiates all communication between it and Xerox. Only device ID, device configuration, current firmware versions, meter read and supplies information is transferred. The information is sent encrypted using https (SSL).

Ver. 1.3, March 2011 Page **25 of 32** 

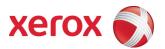

# 5. Responses to Known Vulnerabilities

## 5.1. Security @ Xerox (www.xerox.com/security)

Xerox maintains an evergreen public web page that contains the latest security information pertaining to its products. Please see <a href="https://www.xerox.com/security">www.xerox.com/security</a>.

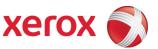

## 6. APPENDICES

## 6.1. Appendix A – Abbreviations

API Application Programming Interface

AMR Automatic Meter Reads

ASIC Application-Specific Integrated Circuit. This is a custom integrated circuit that is unique to a

specific product.

CAT Customer Administration Tool
CSE Customer Service Engineer

**DADF/DADH** Duplex Automatic Document Feeder/Handler

**DHCP** Dynamic Host Configuration Protocol

**DNS** Domain Name Server. A centralized database that maps host names to static IP addresses.

**DDNS** Dynamic Domain Name Server. Maps host names to dynamic static IP addresses.

**DRAM** Dynamic Random Access Memory

EEPROM Electrically erasable programmable read only memory

**EGP** Exterior Gateway Protocol

GB Gigabyte
HP Hewlett-Packard

HTTP Hypertext transfer protocol

IBM International Business Machines

ICMP Internet Control Message Protocol

IETF Internet Engineering Task Force

IFAX Internet Fax

IIT Image Input Terminal (the scanner)

IT Information Technology

**IOT** Image Output Terminal (the marking engine)

IP Internet Protocol

IPSec Internet Protocol Security
IPX Internet Protocol Exchange

LAN Local Area Network

LDAP Lightweight Directory Access Protocol

LDAP Server Lightweight Directory Access Protocol Server. Typically the same server that is used for email.

It contains information about users such as name, phone number, and email address. It can

also include a user's login alias.

LED Light Emitting Diode
LPR Line Printer Request
LUI Local User Interface
MAC Media Access Control

MIB Management Information Base

n/a not applicable

NDPSNovell Distributed Print ServicesNETBEUINETBIOS Extended User InterfaceNETBIOSNetwork Basic Input/Output System

NOS Network Operating System

NVRAM Non-Volatile Random Access Memory

Ver. 1.3, March 2011 Page 27 of 32

#### XEROX WorkCentre 3550 Information Assurance Disclosure Paper

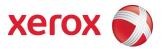

NVM Non-Volatile Memory
PCL Printer Control Language
PDL Page Description Language
PIN Personal Identification Number
PWBA Printed Wire Board Assembly
RFC Required Functional Capability

SA System Administrator
SLP Service Location Protocol

**SNMP** Simple Network Management Protocol

SRAM Static Random Access Memory
SSDP Simple Service Discovery Protocol

SSL Secure Sockets Layer

TCP Transmission Control Protocol
TIFF Tagged Image File Format

UI User Interface

URL Uniform Resource Locator
UDP User Datagram Protocol

**WebUI** Web User Interface – the web pages resident in the WorkCentre Pro. These are accessible

through any browser using the machine's IP address as the URL.

XCMI Xerox Common Management Interface

XSA Xerox Standard Accounting

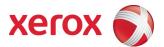

## 6.2. Appendix B – Supported MIB Objects

#### NOTES:

- (1) The number of objects shown per MIB group represents the number of objects defined by the IETF standard for that MIB group. It does not represent the instantiation of the MIB group which may contain many more objects.
- (2) Some MIB objects defined within Input and Output groups of the Printer MIB (RFC 1759) have a MAX-ACCESS of RW. However, the Printer MIBv2 defines a MIB-ACCESS of RO for these MIB objects within the Input and Output groups and all machines assessed support RO access. Therefore, RO access to these MIB objects is considered IETF compliant.
- (3) It is assumed that mandatory IETF string-related MIB objects shall contain meaningful data; not blank strings
- (4) The "(C)" notation indicates that the previously stated item is a true caveat condition. The "(I)" notation indicates that the previous stated item should be regarded as information only.
- (5) MIB objects that CANNOT be populated with meaningful data (e.g. a machine may not have paper level sensors, hence, can only support "0" or "-3 for more than 1 sheet" for prtInputCurrentLevel) will be considered a caveat, denoted as "(C)".
- (6) The Printer MIB requires a few groups from RFC 1213 and RFC 1514 to be supported. Therefore, this assessment will indicate that these groups are "supported" as long as the basic MIB structures have been implemented.

| SNMP version / Network Transport support | WorkCentre    |
|------------------------------------------|---------------|
| SNMPv1 (RFC 1157)                        | supported     |
| SNMPv2P (RFCs 140x)                      | supported     |
| SNMPv2C (RFCs 190x)                      | supported     |
| SNMPv3 (RFCs 1902, 2572, 2574)           | supported     |
| SNMP over UDP (IP)                       | supported     |
| SNMP over IPX (Netware)                  | not supported |
| SNMP over NETBEUI (Microsoft Networking) | not supported |

| RFC 1759 - Printer MIB Group                   | WorkCentre                                     |  |
|------------------------------------------------|------------------------------------------------|--|
| RFC 1213 - System group                        | supported                                      |  |
| RFC 1213 - Interface group                     | supported                                      |  |
| RFC 1514 - Storage group                       | supported                                      |  |
| RFC 1514 - Device group                        | supported                                      |  |
| General group [7 objects]                      | supported                                      |  |
| Covers group [3 objects]                       | supported                                      |  |
| Localization group [4 objects]                 | supported (only US English language supported) |  |
| Responsible Party group [2 objects] – OPTIONAL | Not supported                                  |  |
| System Resources group [4 objects]             | supported                                      |  |
| Input group [12 objects]                       | supported                                      |  |
| Extended Input group [7 objects] - OPTIONAL    | supported                                      |  |
| Input Media group [4 objects] - OPTIONAL       | supported                                      |  |
| Output group [6 objects]                       | supported                                      |  |
| Extended Output group [7 objects] - OPTIONAL   | supported                                      |  |
| Output Dimensions group [5 objects] OPTIONAL   | supported                                      |  |
| Output Features group [6 objects] - OPTIONAL   | supported                                      |  |
| Marker group [15 objects]                      | supported                                      |  |
| Marker Supplies group [9 objects] - OPTIONAL   | supported                                      |  |
| Marker Colorant group [5 objects] - OPTIONAL   | supported                                      |  |
| Media Path group [11 objects]                  | supported                                      |  |
| Channels group [8 objects]                     | supported                                      |  |
| Interpreter group [12 objects]                 | supported                                      |  |
| Console group [4 objects]                      | supported                                      |  |
| Console Display Buffer group [2 objects]       | supported                                      |  |
| Console Display Light group [5 objects]        | Not supported                                  |  |
| Alert Table group [8 objects]                  | supported                                      |  |
| Alert Time group [1 object] - OPTIONAL         | supported                                      |  |

Ver. 1.3, March 2011 Page 29 of 32

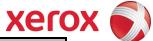

| RFC 1514 – Host Resources MIB group                       | WorkCentre    |
|-----------------------------------------------------------|---------------|
| System group [7 objects]                                  | supported     |
| Storage group [8 objects]                                 | supported     |
| Devices group [6 objects]                                 | supported     |
| Processor Table [2 objects]                               | supported     |
| Network Interface Table [1 object]                        | supported     |
| Printer Table [2 objects]                                 | supported     |
| Disk Storage Table [4 objects]                            | supported     |
| Partition Table [5 objects]                               | supported     |
| File System Table [9 objects]                             | supported     |
| Software Running group [7 objects] – OPTIONAL             | Not supported |
| Software Running Performance group [2 objects] – OPTIONAL | Not supported |
| Software Installed group [7 objects] – OPTIONAL           | Not supported |

| RFC 1213 - MIB-II for TCP/IP group                             | WorkCentre                                                                |  |
|----------------------------------------------------------------|---------------------------------------------------------------------------|--|
| System group [7 objects]                                       | supported                                                                 |  |
| Interfaces group [23 objects]                                  | supported                                                                 |  |
| Address Translation group [3 objects]                          | supported, but this group has been DEPRECATED by the IETF                 |  |
| IP group [42 objects]                                          | supported                                                                 |  |
| ICMP group [26 objects]                                        | supported                                                                 |  |
| TCP group [19 objects]                                         | supported                                                                 |  |
| UDP group [6 objects]                                          | supported                                                                 |  |
| EGP group [20 objects]                                         | not applicable because Exterior Gateway Protocol not supported by machine |  |
| Transmission group [0 objects]                                 | not applicable because the group has not yet been defined by the IETF     |  |
| SNMP group [28 objects]                                        | supported                                                                 |  |
| System Object Resources Table/objects per RFC 1907 [8 objects] | supported                                                                 |  |

| Additional Capabilities / Application Support                                                                  | WorkCentre                                                                               |  |
|----------------------------------------------------------------------------------------------------|------------------------------------------------------------------------------------------|--|
| ability to change GET, SET, TRAP PDU community names                                                           | supported                                                                                |  |
| Printer MIB traps                                                                                              | supported = printerV1Alert, printerV2Alert                                               |  |
| SNMP Generic Traps                                                                                             | supported = coldStart, warmStart, authenticationFailure                                  |  |
| Vendor-specific Trαps                                                                                          | supported = xcmJobV1AlertNew, xcmJobV2AlertNew for job monitoring alerts                 |  |
| set trap destination address(es) for any 3rd party Net Mgmt apps.                                              | supported via Web UI                                                                     |  |
| polling for IETF status objects using any 3rd party Net Mgmt apps.                                             | supported                                                                                |  |
| walking IETF MIB tree structure using any 3rd party Net Mgmt app. (e.g. HP OpenView, etc.) / shareware program | supported                                                                                |  |
| New type 2 enumerations from next generation Host Resources MIB supported                                      | optional, not supported because Host Resources MIBv2 has NOT entered the standards track |  |
| New type 2 enumerations from next generation Printer MIB supported                                             | supported                                                                                |  |
| New Printer MIBv2 objects implemented                                                                          | optional, not support because Printer MIBv2 has NOT entered the standards track          |  |
| IETF AppleTalk MIB (RFC 1243) implemented                                                                      | not supported                                                                            |  |
| Job monitoring via MIBs                                                                                        | supported via Xerox MIBs                                                                 |  |
| Vendor-specific client application(s) provided                                                                 | CentreWare Services                                                                      |  |
| required Windows2000 MIB objects supported                                                                     | supported                                                                                |  |
| Embedded Web Server support                                                                                    | supported                                                                                |  |
| Xerox PrinterMap application support                                                                           | supported                                                                                |  |
| Xerox PrintXchange support                                                                                     | supported                                                                                |  |
| Novell Distributed Print Services support                                                                      | supported = w/ Xerox NDPS Gateway solution w/ improved device status                     |  |
| Dazel Output Management Environment                                                                            | supported                                                                                |  |
| HP OpenView snap-in module                                                                                     | supported                                                                                |  |
| CA Unicenter snap-in module                                                                                    | supported                                                                                |  |
| IBM/Tivoli NetView snαp-in module                                                                              | supported                                                                                |  |

Table 9 Supported MIB Objects

Ver. 1.3, March 2011 Page 30 of 32

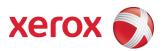

## 6.3. Appendix C – Standards

#### Controller Software

| Function                                                                                | RFC/Standard                       |
|-----------------------------------------------------------------------------------------|------------------------------------|
| Internet Protocol                                                                       | 950                                |
| Internet standard subnetting procedure                                                  | 919                                |
| Broadcasting internet datagrams                                                         | 922                                |
| Transmission Control Protocol (TCP)                                                     | 793                                |
| User Datagram Protocol                                                                  | 768                                |
| Standard for the transmission of IP datagrams over Ethernet networks                    | 894                                |
| Standard for the transmission of IP datagrams over IEEE802 networks                     | 1042                               |
| ICMP – ICMP Echo, ICMP Time, ICMP Echo Reply, and ICMP Destination Unreachable message. | 792                                |
| Reverse Address Resolution Protocol (RARP)                                              | 903                                |
| Bootstrap Protocol (BOOTP)                                                              | 951                                |
| Clarifications and Extensions for the Bootstrap Protocol (BOOTP)                        | 1542                               |
| X.500 Distinguished Name RFC references                                                 | 1779, 2253, 2297, 2293             |
| SLP                                                                                     | 2608                               |
| Dynamic Host Configuration Protocol (DHCP)                                              | 2131                               |
| DHCP Options and BOOTP Vendor Extensions                                                | 2132                               |
| X.509 Certificate RFC references                                                        | 2247, 2293, 2459, 2510, 2511, 3280 |
| Hyper Text Transfer Protocol version 1.1 (HTTP)                                         | 2616                               |
| Line Printer Daemon (LPR/LPD)                                                           | 1179                               |
| File Transfer Protocol (FTP)                                                            | 959                                |
| SNMPv1                                                                                  | 1157                               |
| SNMPv2                                                                                  | 1901, 1905, 1906, 1908, 1909       |
| Structure of Management Information (SMI) for SNMPv1                                    | 1155, 1212                         |
| Structure of Management Information (SMI) for SNMPv2                                    | 1902, 1903, 1904                   |
| IETF MIBs:                                                                              |                                    |
| MIB II                                                                                  | 1213                               |
| Host Resources                                                                          | 1514                               |
| RFC 1759 (Printer), Printer MIB V2                                                      | 1759                               |
| SNMP Traps                                                                              | 1215                               |
| Document Printing Applicαtion (DPA)                                                     | 10175                              |
| AppleTalk                                                                               | Inside AppleTalk, Second Edition   |

**Table 10 Controller Software** 

<u>Printing Description Languages</u> Postscript Language Reference, Third Edition PCL6 (PCL5E 5SI emulation) PCL6 (PCLXL 5M emulation) TIFF 6.0 **JPEG** 

xerox 🕠

Portable Document Format Reference Manual Version 1.3

## 6.4. Appendix E – References

Kerberos FAQ <a href="http://www.nrl.navy.mil/CCS/people/kenh/kerberos-faq.html">http://www.nrl.navy.mil/CCS/people/kenh/kerberos-faq.html</a>

IP port numbers <a href="http://www.iana.org/assignments/port-numbers">http://www.iana.org/assignments/port-numbers</a>